Topic: Data abstraction

Lectures: Wednesday July 2, Thursday July 3

Reading: Abelson & Sussman, Sections 2.1 and 2.2.1 (Pages 79–106)

In this assignment you'll practice working with Scheme lists. Although lists look like sentences, you should treat them as a completely separate type. Do not use sentence operators on lists! Below is a table of sentence functions and their list counterparts:

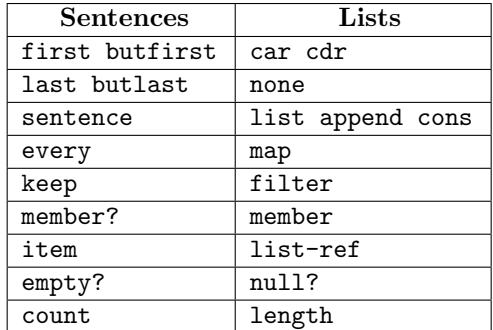

The homework is due at 8 PM Sunday, July 6. Please put your solutions into a file called hw2-2.scm and submit them online. Include test cases, but comment them out so the file loads cleanly.

Question 1. In the sentence world, keep can be written in terms of every, like this:

```
STk> (define (keep pred sent)
        (every (lambda (e) (if (pred e) e '())) sent))
STk> (keep number? '(in 1 day it will be 1999))
(1 1999)
```
Can you use a similar trick to write filter using map, which is defined on Page 105? Why or why not?

Question 2. Read and complete Exercise 2.12 in SICP. Here is the interval ADT:

(define (make-interval a b) (cons a b)) (define (upper-bound interval) (car interval)) (define (lower-bound interval) (cdr interval))

We'll represent percentages as decimal values in the range  $[0, 1]$ . Here is the desired behavior: STk> (define my-interval (make-center-percent 10 .1)) ;; 10% tolerance STk> (center my-interval) 10 STk> (percent my-interval) .1 STk> (lower-bound my-interval) 9 STk> (upper-bound my-interval) 11

The fun continues on the next page.

Question 3. The great thing about lists is that they can hold *any* Scheme value: numbers, booleans, even procedures! Watch:

```
STk> (define procs (list + * =)) ;; why doesn't '(+ * =) work?
procs
STk> ((car procs) 10 10 10)
30
STk> ((caddr procs) 9 11)
#f
```
A. We'd like to exploit this feature by writing a function call-all that takes two arguments: a list of unary procedures and an arbitrary Scheme value  $x$ . It should invoke all the procedures in the list on  $x$  in the intuitive order (the leftmost procedure is the last one invoked):

```
STk> (call-all (list sqrt abs (lambda (x) (- x 6))) -10)
4
STk> (call-all (list null? cdr cdr cdr) '(free your mind))
#t
STk> (call-all nil 'foo) ;; identity function
foo
STk> (call-all (list list list list) 'foo)
(((foo)))
```
Write call-all; there is a very simple recursive solution.

B. It'd be a lot nicer if instead of taking two arguments call-all could take any number of arguments, the last of which is  $x$ , like this:

```
STk> (call-all null? cdr cdr cdr '(free your mind))
#t
STk> (call-all 'foo) ;; identity function
foo
```
Scheme provides a special *dotted-tail notation* for definitions that allows procedures to take an arbitrary number of arguments. For example:

STk> (define  $(f \times y \cdot z)$  (list  $x \times y \times z$ ))

The procedure f can be called with two or more arguments. The first will be in x; the second in y and any remaining arguments will be put into a list z:

```
STk> (f 1 2 3 4)
(1 2 (3 4))STk> (f 1 2)
(1 2 0)STk> (f 1)
*** Error: wrong number of arguments to procedure: (f 1)
```
As another example, the primitive operator list can be defined like this:

STk> (define (list . args) args) list STk> (list 1 2 'three)  $(1, 2, three)$ 

Use dotted-tail notation to create a new version of call-all that behaves as above. It should accept one or more arguments.

The fun continues on the next page.

Question 4. Since lists can contain lists, it becomes possible to create nested lists. Next week we'll explore nested lists and other hierarchical data structures. As a prelude, write a function group-3 that takes a single list as argument. The number of things in the list will always be a multiple of three. The function should group every three consecutive elements into a list, returning a list of lists:

STk> (group-3 '(a b c d e f g h i)) ((a b c) (d e f) (g h i)) STk> (group-3 '(hello (mr) anderson)) ((hello (mr) anderson))

First write group-3 so it generates a recursive process. Next write a version that generates an iterative process. The iterative solution is a bit more difficult; you may find append useful.